# Базы данных

# 1 лекция

# Определение базы данных

What is database?

#### A collection of information organized to afford efficient retrieval

http://www.usg.edu/galileo/skills/unit04/primer04\_01.phtml

# Определение базы данных

Jim Grey , "The Fourth Paradigm"

When people use the word database, fundamentally what they are saying is that data should be self-describing and it should have a schema. That's really all the world database means.

# РСУБД

Relational Database Management Systems were invented to let you use one set of data in multiple ways, including ways that are unforeseen at the time the database is built and the  $1<sup>st</sup>$  applications are written."

(Curt Monash, anaylst/blogger)

#### Реляционная модель

Основана на реляционной алгебре (но не полностью)

Реляционная модель данных (РМД) логическая модель данных, прикладная теория построения баз данных, которая является приложением к задачам обработки данных таких разделов математики, как теория множеств и логика первого порядка

#### Реляционная модель

- Для лучшего понимания РМД следует отметить три важных обстоятельства:
- модель является логической, то есть отношения являются логическими (абстрактными), а не физическими (хранимыми) структурами;
- для реляционных баз данных верен информационный принцип: всё информационное наполнение базы данных представлено одним и только одним способом, а именно — явным заданием значений атрибутов в кортежах отношений; в частности, нет никаких указателей (адресов), связывающих одно значение с другим;
- наличие реляционной алгебры позволяет реализовать декларативное программирование и декларативное описание ограничений целостности, в дополнение к навигационному (процедурному) программированию и процедурной проверке условий.
- Принципы реляционной модели были сформулированы в 1969—1970 годах Э. Ф. Коддом (E. F. Codd). Идеи Кодда были впервые публично изложены в статье «A Relational Model of Data for Large Shared Data Banks, ставшей классической.

# Обзор SQL

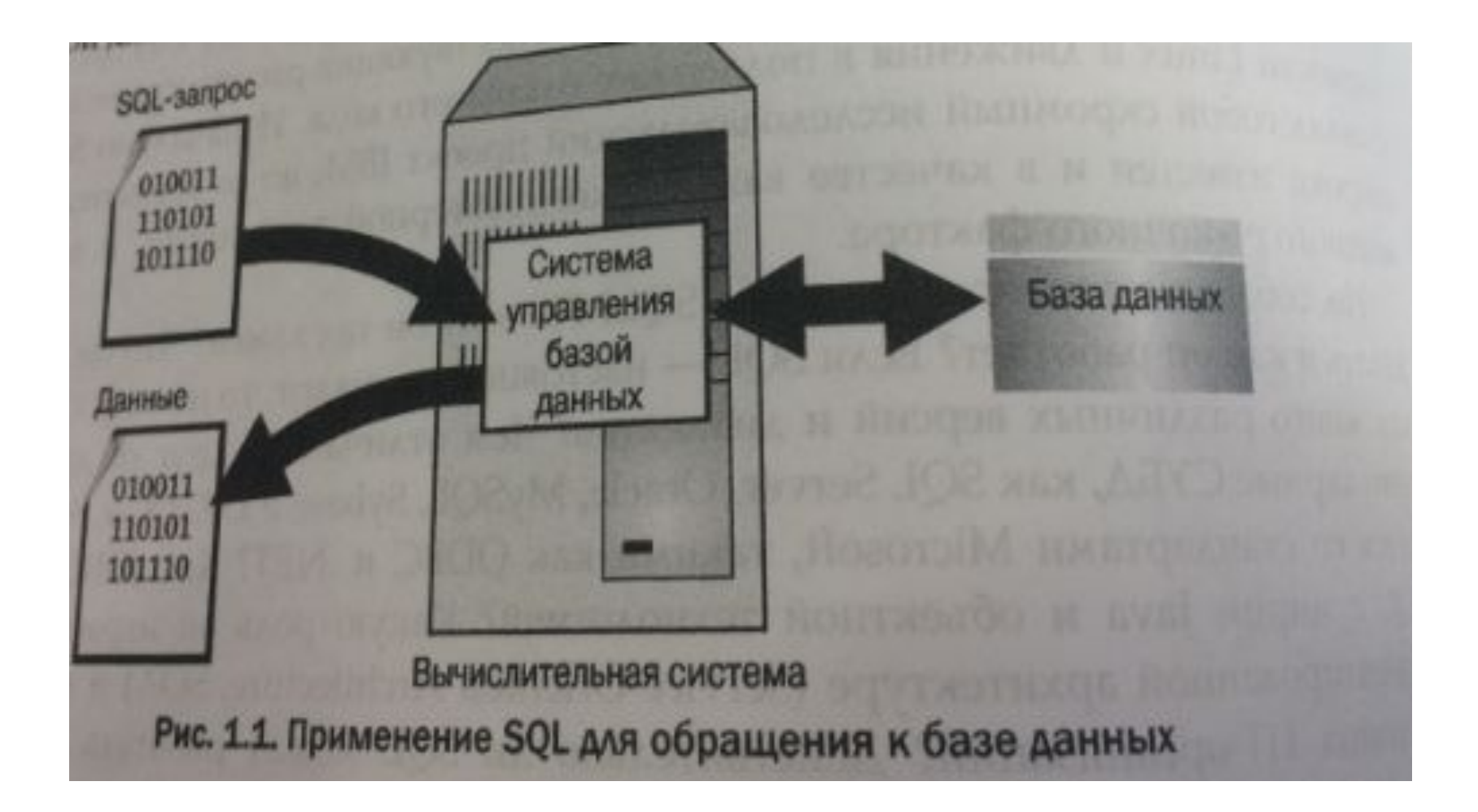

# Обзор SQL

Функциональные возможности, которые СУБД предоставляет пользователю:

- Определение данных
- Выборка данных
- Обработка данных
- Управление доступом
- Совместное использование данных
- Целостность данных
- программирования SQL – стандарт для работы с РСУБД
- SQL **декларативный** язык
- Инструкции SQL могут быть встроены в другой язык, такой как C или Java
- SQL это подъязык баз данных, в который входит около 40 инструкций.
- SQL это **не полноценный язык программирования** типа C, C++, Java и т.п.
- Обзор SQL

#### Роль SQL

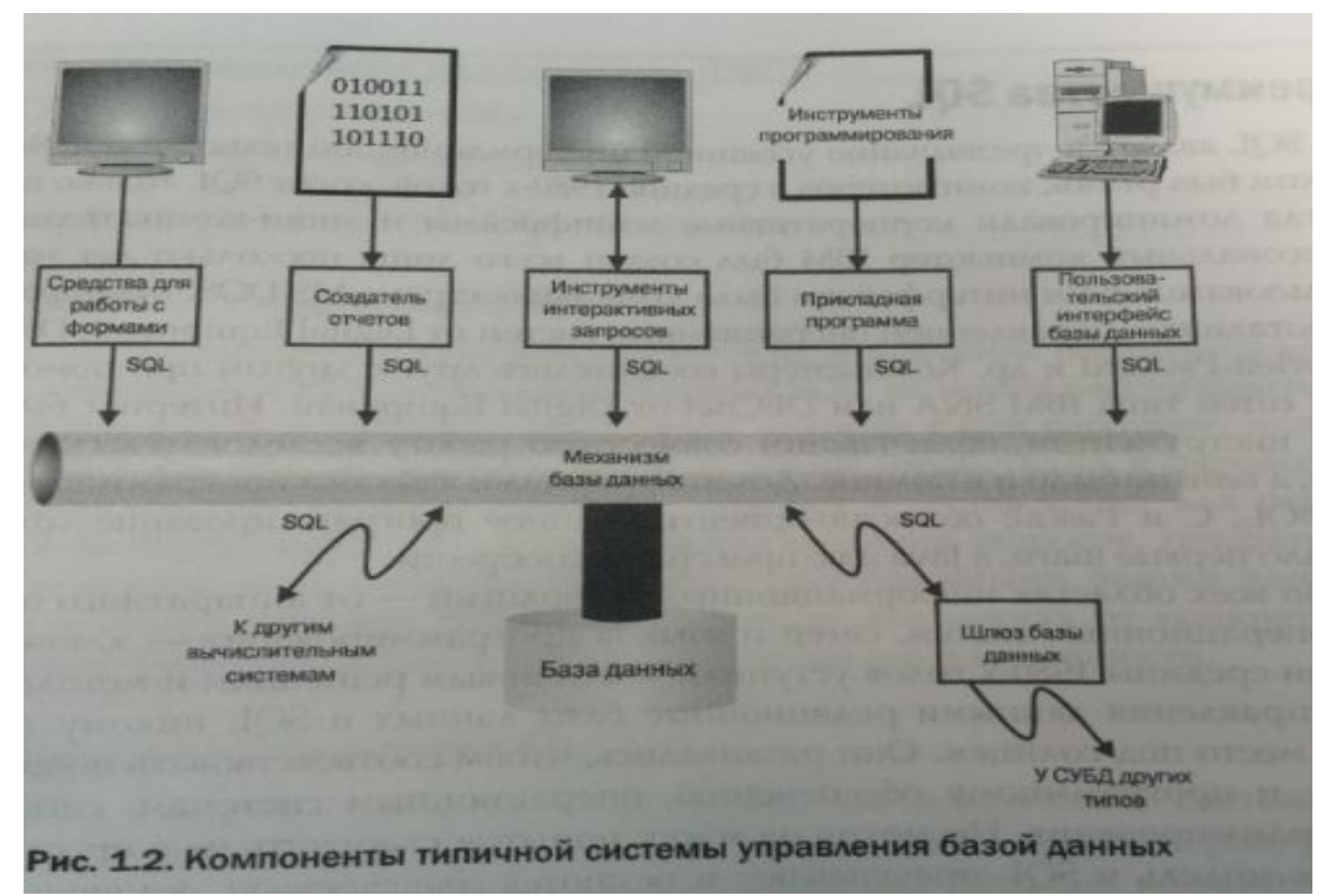

## Преимущества SQL

- Независимость от конкретных СУБД
- Межплатформенная переносимость
- Наличие стандартов
- Поддержка со стороны вендоров
- Построена на реляционной модели
- Высокоуровневая структура, напоминающая естественный язык

# Преимущества SQL

- Возможность выполнения специализированных структурных запросов
- Обеспечение программного доступа к базам данных
- Возможность различного представления баз данных
- Полноценность в качестве языка, предназначенного для работы с БД
- Возможность динамического определения данных
- Промышленная инфраструктура
- Поддержка открытого кода
- Интеграция с языком Java (JDBC)
- Возможность доступа к данным в Интернете
- Расширяемость и поддержка объектноориентированных технологий
- Поддержка приложений уровня предприятия
- Поддержка архитектуры клиент/сервер

#### Преимущества SQL

# Развитие СУБД

- Системы управления файлами
- Иерархические базы данных
- Сетевые базы данных
- Реляционная модель данных
- Объектно-ориентированные СУБД
- Объектно-реляционные СУБД
- NO-SQL

# Современные СУБД

- Основные функции СУБД:
- Управление данными во внешней памяти(на дисках)
- Управление данными в оперативной памяти с использованием дискового кэша
- Журнализация изменений, резервное копирование и восстановление БД после сбоев
- Поддержка языков БД (язык определения данных, язык манипулирования данными DML)

# Современные СУБД

Состав СУБД:

- Ядро; отвечает за управление данными во внешней и оперативной памяти и журнализацию

- Процессор языка БД, обеспечивающий оптимизацию запросов на извлечение и изменение данных и создание, как правило, машиннонезависимого исполняемого внутреннего кода

- Подсистему поддержки времени исполнения,

которая интерпретирует программы манипуляции данными, создающий пользовательский интерфейс с СУБД

- Сервисные программы (внешние утилиты), обеспечивающие ряд дополнительных возможностей по обслуживанию информационной системы.

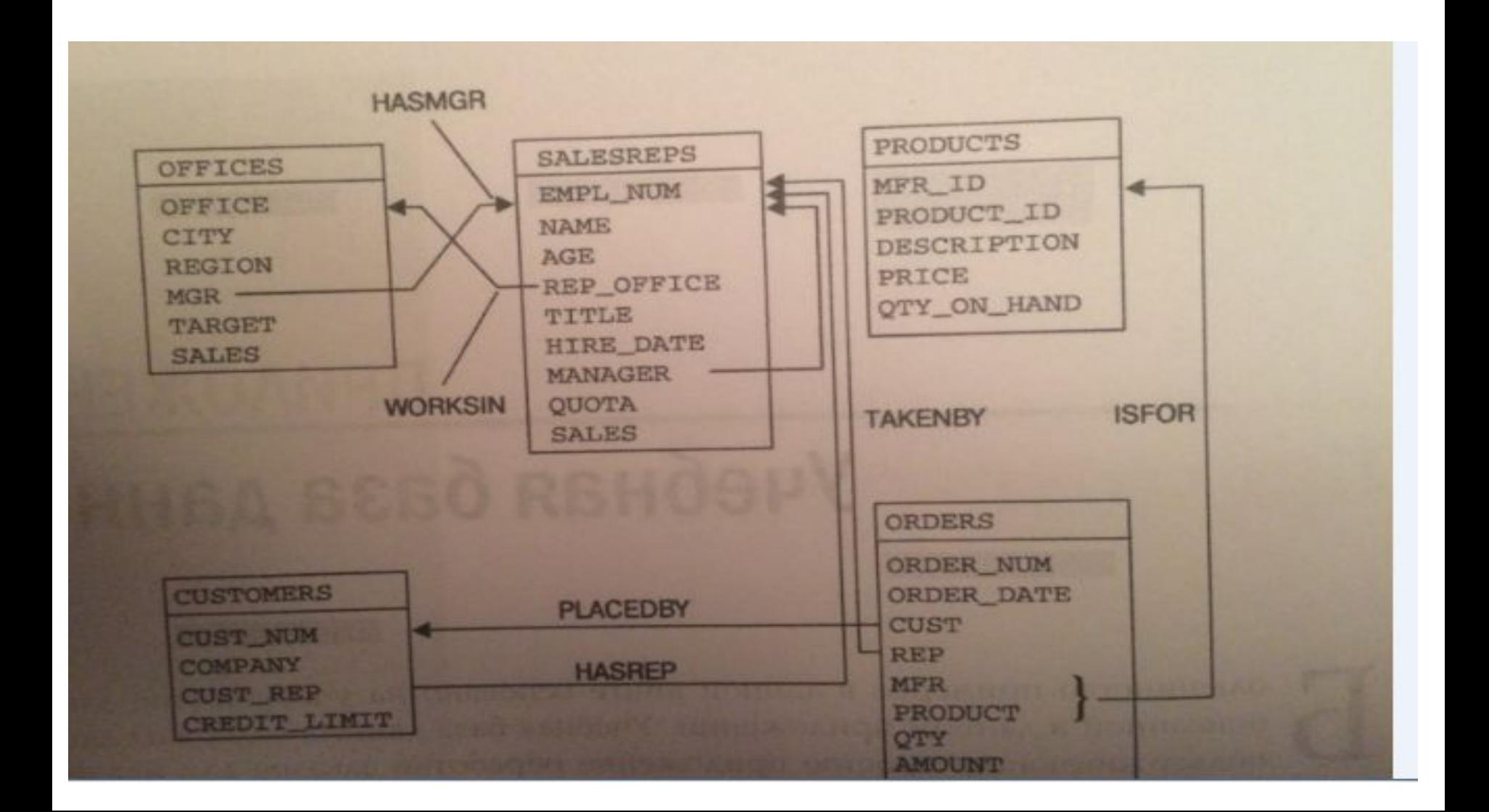

- Таблица SALESREPS
- $EMPL$  NUM уникальный номер
- NAME полное имя служащего
- AGE возраст
- REP\_OFFICE уникальный номер офиса
- TITLE название должности
- HIRE\_DATE дата найма
- MANAGER уникальный номер менеджера
- QUOTA план продаж на год
- SALES объем продаж с начала года

- Таблица PRODUCTS:
- MFR\_ID уникальный ключ фабрики
- PRODUCT\_ID уникальный ключ фабрики
- DESCRIPTION описание
- PRICE цена
- QTY\_IN\_HAND количество

Таблица ORDERS:

- ORDER NUM уникальный номер заказа
- ORDER\_DATE дата заказа
- CUST уникальный номер заказчика
- REP уникальный номер сотрудника
- MFR уникальный номер фабрики
- PRODUCT уникальный номер продукта
- QTY количество в заказе
- AMOUNT сумма заказа

- Таблица OFFICES:
- OFFICE уникальный номер офиса
- CITY город
- REGION регион (США)
- MGR уникальный номер менеджера офиса
- TARGET план офиса за год
- SALES продажи офиса за год

#### компании

- менеджера для данной компании CREDIT LIMIT – лимит кредита для
- CUST\_REP уникальный номер
- COMPANY название компании
- заказчика
- CUST\_NUM уникальный номер
- Таблица Customers:

# Таблицы

- Первичные ключи
- Взаимоотношения (предок-потомок)
- Внешние ключи

# Основы SQL

# Инструкции

- Около 40 инструкций
- Например:
- SELECT
- INSERT
- UPDATE
- MERGE
- DELETE

# Структура инструкции SQL

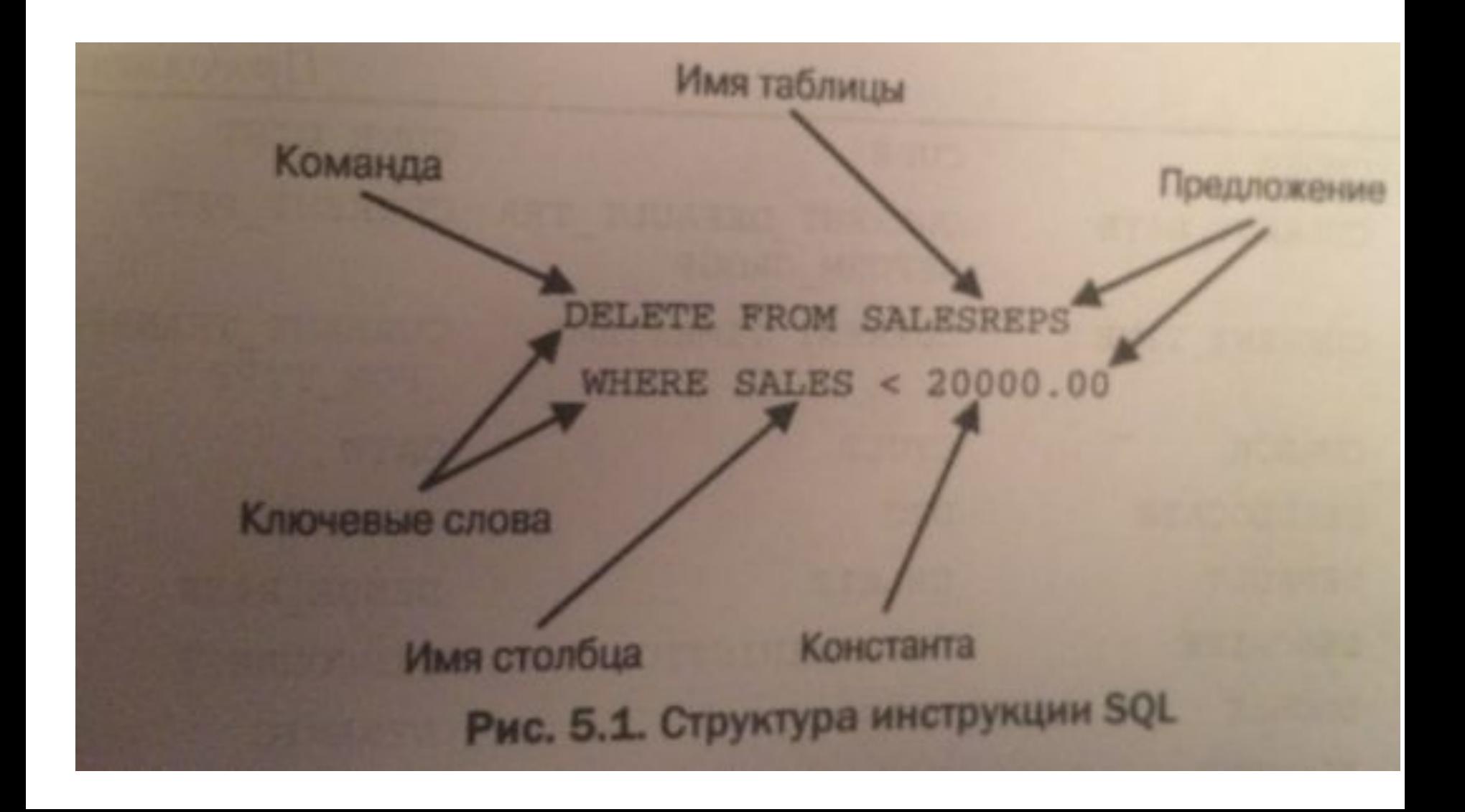

### Типы данных

- CHAR
- VARCHAR
- NCHAR
- CLOB
- NCLOB
- INT
- SMALLINT
- NUMERIC (точность, масштаб)
- DECIMAL (точность, масштаб)

#### Типы данных

- FLOAT
- DATE
- TIME
- DATE
- XML

## NULL

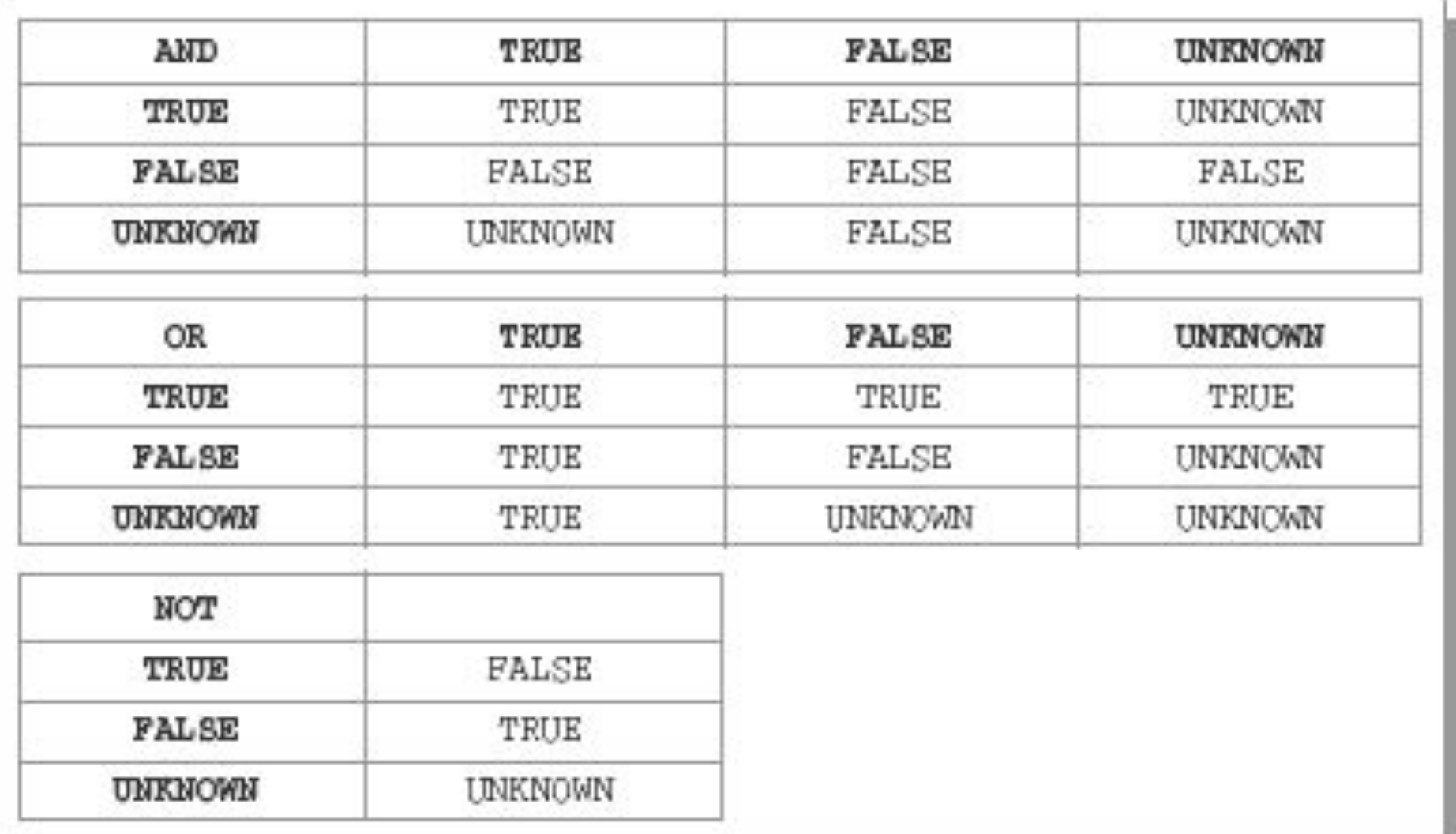

- Минимум:
- Стандарт:
	- SELECT <набор значений>
	- FROM <название таблицы>

Часть СУБД: SELECT <набор значений>

# Вывести список офисов с их планами и фактическими объемами продаж

#### Вывести список офисов с их планами и фактическими объемами продаж

#### SELECT CITY, TARGET, SALES FROM OFFICES;

Вычисляемые столбцы

Выдать для каждого офиса список городов, регионов и сумм, на которые был перевыполнен/недовыполнен план

Вычисляемые столбцы

Выдать для каждого офиса список городов, регионов и сумм, на которые был перевыполнен/недовыполнен план

- Преобразовать в посл-ть действий:
- 1. Взять таблицу с офисами
- 2. Выбрать оттуда города, регионы и рассчитать разность сумм

Вычисляемые столбцы

Выдать для каждого офиса список городов, регионов и сумм, на которые был перевыполнен/недовыполнен план SELECT CITY, REGION,

(SALES - TARGET) AS diff sales\_and\_target FROM OFFICES;

Вычисляемые столбцы: Показать общую стоимость по каждому товару
Вычисляемые столбцы:

Показать общую стоимость по каждому товару, продукт и его описание Шаги:

- Выбрать таблицу по продуктам
- Вывести идентификатор продукта (а чем он является), описание продукта, и общую стоимость (как ее рассчитать)?

Вычисляемые столбцы: Показать общую стоимость по каждому товару, продукт и его описание

SELECT MFR\_ID, PRODUCT\_ID, DESCRIPTION, (PRICE \* QTY\_ON\_HAND) AS "count product" FROM Products;

Вычисляемые столбцы:

Что получится, если увеличить плановый объем продаж для каждого служащего на 3% от его фактического объема продаж?

- Вычисляемые столбцы:
- Что получится, если увеличить плановый
- объем продаж для каждого служащего на 3% от его фактического объема продаж?
- Шаги:
- 1. Какая таблица нужна?
- 2. Какие столбцы вывести?
- 3. Какие столбцы нужны для вычисляемого значения и как его вычислить?

Константы:

Список объемов продаж для каждого города SELECT CITY, 'has sales of', SALES FROM OFFICES;

#### Дополнительные возможности

- SELECT \*

#### Дополнительные возможности SELECT \* FROM OFFICES;

#### Дополнительные возможности

- SELECT \*
- DISTINCT

SELECT MGR FROM OFFICES;

#### Дополнительные возможности

- SELECT \*
- DISTINCT

#### SELECT DISTINCT MGR FROM OFFICES;

Удаление дублей

Отбор строк (WHERE):

- Сравнение (=, <>, <, <=, >, >=)

- 
- Проверка наличия во множестве
- Проверка на принадлежность диапазону
- 
- Проверка на соответствие шаблону
- 
- 
- Проверка на равенство значению NULL

Сравнение:

Найти имена всех служащих, принятых на работу до 2006 года

#### Сравнение:

Найти имена всех служащих, принятых на работу до 2006 года

Шаги:

- Выбрать таблицу со служащими
- Применить фильтр на дату приема
- Выбрать нужные нам строки

Сравнение:

Найти имена всех служащих, принятых на работу до 2006 года

SELECT NAME

FROM SALESREPS

WHERE HIRE\_DATE < TO\_DATE('01.01.2016', 'dd.mm.yyyy');

ВАЖНО: Необходимо крайне аккуратно работать с датами

- Сравнение с использованием вычисляемых столбцов:
- Вывести список офисов, фактические объемы продаж в которых оставили менее 80 процентов от плановых:
- Шаги:
- 1. Выбрать таблицу с офисами
- 2. Понять какой фильтр необходим
- 3. Применить этот фильтр
- 4. Выбрать необходимые столбцы

- Сравнение с использованием вычисляемых столбцов:
- Вывести список офисов, фактические объемы продаж в которых оставили менее 80 процентов от плановых:
- SELECT CITY, SALES, TARGET
- FROM OFFICES
- WHERE SALES < (0.8 \* TARGET);

Сравнения. Значения NULL. Сравним SELECT NAME FROM SALESREPS и два других запроса SELECT NAME FROM SALESREPS WHERE SALES <= QUOTA И SELECT NAME FROM SALESREPS WHERE SALES > QUOTA

#### Простые запросы Сравнения. Проверка на принадлежность диапазону.

Найти все заказы, сделанные в последнем квартале 2007 года.

- Сравнения. Проверка на принадлежность диапазону.
- Найти все заказы, сделанные в последнем квартале 2007 года. Шаги:
- 1. Какая таблица используется?
- 2. Какие заказы необходимо оставить?
- 3. Как это перевести на язык сравнений?
- 4. Применить фильтр
- 5. Выбрать необходимые поля

- Сравнения. Проверка на принадлежность диапазону.
- Найти все заказы, сделанные в
- последнем квартале 2007 года.
- SELECT ORDER NUM, ORDER DATE, MFR, PRODUCT, AMOUNT
- FROM ORDERS
- WHERE ORDER DATE BETWEEN
- TO\_DATE('2007.10.01', 'yyyy.mm.dd') AND
- TO\_DATE('2007.12.31', 'yyyy.mm.dd');

#### Простые запросы Вывести список служащих, фактические объемы продаж которых не попадают в диапазон от 80 до 120 процентов плана.

- Вывести список служащих, фактические объемы продаж которых не попадают в диапазон от 80 до 120 процентов плана.
- SELECT NAME, SALES, QUOTA
- FROM SALESREPS
- WHERE SALES NOT BETWEEN (.8 \* QUOTA) AND (1.2 \* QUOTA);

- Сравнения. Проверка наличия во множестве.
- Вывести список служащих, которые работают в Нью-йорке, Атланте или Денвере

Шаги:

- 1. Какая таблица?
- 2. Что за условие ?
- 3. Как его применить?
- 4. Добавить фильтр
- 5. Выделить строки

Сравнения. Проверка наличия во множестве.

Вывести список служащих, которые работают в Нью-йорке, Атланте или Денвере

SELECT NAME, QUOTA, SALES FROM SALESREPS WHERE REP OFFICE IN (11, 13, 22);

Проверка на соответствие шаблону. LIKE. Я помню, что у нас был клиентом компания начинающаяся на Smith и затем со вторым словом Corp. Можешь посмотреть полное название? И еще я хочу знать какой у них кредитный лимит.

Проверка на соответствие шаблону. LIKE. Я помню, что у нас был клиентом компания начинающаяся на Smith и затем со вторым словом Corp. Можешь посмотреть полное название? И еще я хочу знать какой у них кредитный лимит. SELECT Company, Credit limit FROM Customers WHERE Company LIKE 'Smith% Corp.';

Проверка на соответствие шаблону. LIKE. Я помню, что у нас был клиентом компания то ли Smithsen, то ли Smithson. Мне необходимо знать ее кредитный лимит.

Проверка на соответствие шаблону. LIKE. Я помню, что у нас был клиентом компания то ли Smithsen, то ли Smithson. Мне необходимо знать ее кредитный лимит.

SELECT Company, Credit limit FROM CUSTOMERS WHERE COMPANY LIKE 'Smiths n Corp.';

Проверка на соответствие шаблону. LIKE. Найти товары, коды которых начинаются с четырех букв 'A%BC'

SELECT PRODUCT ID FROM products WHERE PRODUCT ID LIKE 'A\$%BC%';

Проверка на соответствие шаблону. LIKE. Найти товары, коды которых начинаются с четырех букв 'A%BC'

#### SELECT ORDER NUM, PRODUCT FROM ORDERS WHERE PRODUCT LIKE 'A\$%BC%' ESCAPE '\$';

Проверка на равенство NULL

Найти служащего, который еще не закреплен за офисом

Проверка на равенство NULL

Найти служащего, который еще не закреплен за офисом.

SELECT NAME FROM SALESREPS WHERE REP OFFICE IS NULL; Также может быть IS NOT NULL

Составные условия отбора (AND, OR и NOT) Найти служащих, у которых фактический объем продаж меньше планового и меньше 300 000\$

- Составные условия отбора (AND, OR и NOT)
- Найти служащих, у которых фактический
- объем продаж меньше планового и меньше 300 000\$
- SELECT NAME, QUOTA, SALES
- FROM SALESREPS
- WHERE SALES < QUOTA
	- AND SALES < 300000.00;

Составные условия отбора (AND, OR и NOT) Найти всех служащих, которые работают в Денвере, Нью-йорке или Чикаго (их номера 22, 11, 12) или не имеют менеджера и были приняты на работу после июня 2006 года; или у которых продажи превысили плановый объем, но не превысили 600 000\$

- Составные условия отбора (AND, OR и NOT) Найти всех служащих, которые работают в Денвере, Нью-йорке или Чикаго (их номера 22, 11, 12) или не имеют менеджера и были приняты на работу после июня 2006 года; или у которых продажи превысили плановый объем, но не превысили 600 000\$
- SELECT NAME
- FROM SALESREPS
- WHERE (REP\_OFFICE IN (22, 11, 12))
- OR (MANAGER IS NULL AND HIRE DATE >= TO\_DATE('2006.06.01', 'yyyy.mm.dd'))
- OR (SALES > QUOTA AND NOT SALES > 600000)

Сортировка результатов запроса Вывести список офисов, отсортированный по фактическим объемам продаж в порядке убывания.
Сортировка результатов запроса Вывести список офисов, отсортированный по фактическим объемам продаж в порядке убывания.

SELECT CITY, REGION, SALES FROM OFFICES ORDER BY SALES DESC;

Сортировка результатов запроса. Вывести список всех офисов отсортированных по разности между фактическими и плановыми объемами продаж в порядке убывания.

- Сортировка результатов запроса.
- Вывести список всех офисов отсортированных по разности между фактическими и плановыми объемами продаж в порядке убывания.
- SELECT CITY, REGION, (SALES TARGET)
- FROM OFFICES
- ORDER BY 3 DESC; не желательно
- Или
- SELECT CITY, REGION, (SALES TARGET)
- FROM OFFICES
- ORDER BY (SALES TARGET) DESC;
- Или
- SELECT CITY, REGION, (SALES TARGET) AS diff FROM OFFICES
- 
- ORDER BY diff DESC;

- Группировка. GROUP BY.
- SUM([DISTINCT] значение)
- AVG([DISTINCT] значение)
- 
- MIN(значение)
- MAX(значение)
- COUNT([DISTINCT] значение)
- COUNT(\*)

- Группировка.
- Какой наибольший процент выполнения плана среди всех служащих?

- Группировка.
- Какой наибольший процент выполнения плана среди всех служащих?
- SELECT MAX( 100 \* (SALES/QUOTA)) AS max\_plan\_complete FROM SALESREPS;

- Группировка.
- Вычислить среднюю цену товаров от производителя ACI

- Группировка.
- Вычислить среднюю цену товаров от производителя ACI.
- SELECT AVG(PRICE) AS avg price FROM Products WHERE MFR ID = 'ACI';

- Группировка. Статистические функции и значения NULL
- SELECT COUNT(\*), COUNT(SALES), COUNT(QUOTA) FROM SALESREPS;

Статистическая функция COUNT() игнорирует все значения NULL, содержащиеся в столбцах

- Группировка. Статистические функции и значения NULL
- SELECT COUNT(\*), COUNT(SALES), COUNT(QUOTA) FROM SALESREPS;

Статистическая функция COUNT() игнорирует все значения NULL, содержащиеся в столбцах

Группировка. Статистические функции и значения NULL.

SELECT SUM(SALES), SUM(QUOTA), (SUM(SALES) – SUM(QUOTA)), SUM(SALES-QUOTA) FROM SALESREPS;

ВЫВОД: Необходимо следить за обработкой NULL в случаях с статистическими функциями

- Группировка. Запросы с GROUP BY
- Какова средняя стоимость заказа для каждого служащего?

Группировка. Запросы с GROUP BY Какова средняя стоимость заказа для каждого служащего?

SELECT REP, AVG(AMOUNT) AS avg AMOUNT FROM ORDERS GROUP BY REP;

Группировка. Запросы с GROUP BY Подсчитать общую сумму заказов по каждому клиенту для каждого служащего

Группировка. Запросы с GROUP BY Подсчитать общую сумму заказов по каждому клиенту для каждого служащего

SELECT REP, CUST, SUM(AMOUNT) AS sum\_amount FROM ORDERS GROUP BY REP, CUST;

Группировка. Запросы с GROUP BY Подсчитать общую сумму заказов по каждому клиенту для каждого служащего и каждого клиента

Группировка. Запросы с GROUP BY Подсчитать общую сумму заказов по каждому клиенту для каждого служащего и каждого клиента

SELECT REP, CUST, SUM(AMOUNT) AS sum\_AMOUNT FROM ORDERS GROUP BY CUBE (REP, CUST);

Группировка. Запросы с GROUP BY Какова средняя стоимость заказа для каждого служащего из числа тех, у которых общая стоимость заказов превышает 30000\$?

Группировка. Запросы с GROUP BY Какова средняя стоимость заказа для каждого служащего из числа тех, у которых общая стоимость заказов превышает 30000\$? SELECT REP, AVG(AMOUNT) AS avg AMOUNT FROM ORDERS GROUP BY REP

HAVING SUM(AMOUNT) > 30000;